# **Lehrplan IKA**

#### **1. Allgemeine Bildungsziele**

- Informations- und Technologiemanagement spielen in der Wirtschaft eine zentrale Rolle und sind vornehmlich im internationalen Wettbewerb ein wichtiger Erfolgsfaktor. Dies bedeutet für Kaufleute im Fach IKA, dass sie über ein gut strukturiertes Wissen in Bezug auf die Anwendung der Informationstechniken verfügen und Informationsprozesse verstehen.
- Der IKA-Unterricht befähigt die Lernenden, wichtige Zusammenhänge technischer, wirtschaftlicher und sozialer Themen zu verstehen.
- Die drei Fachbereiche Information, Kommunikation und Administration sollen interdisziplinären Charakter aufweisen.
- Das Fach IKA beleuchtet die Beziehungen des Einzelnen zur Gemeinschaft und seiner Umwelt unter dem Aspekt des Datenschutzes und der Datensicherheit.
- IKA wendet eine moderne Wirtschaftssprache an als Grundlage für Kommunikation.

#### **2. Richtziele**

#### **Kenntnisse**

- Bewusstsein der wirtschaftlichen und gesellschaftlichen Bedeutung von Informationen erlangen
- den Umgang mit elektronischen Kommunikationsmitteln als Grundvoraussetzung effizienten Handelns im wirtschaftlichen Umfeld kennen und verstehen
- die gesetzlichen Aufbewahrungspflichten von Daten und Dokumenten sowie die Bedeutung von Archiven im betrieblichen Ablauf kennen
- Archive systematisch aufbauen, führen und benutzen können
- Arbeitsprozesse bewusst und effizient gestalten und die geeigneten Geräte/Tools sinnvoll einsetzen
- erfolgreich und zweckgerichtet schriftlich kommunizieren können
- Dokumentationen kundenspezifisch und strukturiert zusammenstellen
- ökologische und ergonomische Grundsätze des heutigen Arbeitsalltags verstehen
- $\bullet$

#### **Fertigkeiten**

- Kommunikation und Informationsverarbeitung optimal anwenden
- unter Berücksichtigung der verfügbaren Ressourcen und des Umfelds des Unternehmens auf die Bedürfnisse der Kunden eingehen
- Dokumente überzeugend verfassen
- situationsgerecht im Rahmen betrieblicher Vorgaben die zweckmässigen Kommunikationsformen, Mittel und Techniken einsetzen

#### **Haltungen**

- Informationsschutz und Informationssicherheit als eine Rahmenbedingung für die Wirtschaft beachten
- auf situations- und adressatengerechte Kommunikation im Wirtschaftsleben achten
- einen stets verantwortlichen Umgang mit Informationen aller Art anstreben
- für ergonomische und ökologische Themen und Massnahmen sensibilisiert und offen sein

# **3. Stundendotation**

- 3 Lektionen pro Woche = 108 Lektionen
- 2. Jahr 4 Lektionen pro Woche = 152 Lektionen (inkl. V&V)
- 3. Jahr 3 Lektionen pro Woche = 99 Lektionen

# **4. Abschluss**

Die Note für das EFZ wird aus dem Durchschnitt der Positionen 1 und 2 ermittelt und auf eine Dezimalstelle gerundet:

### **Position 1**

Erfahrungsnote aus allen Semestern, gerundet auf halbe oder ganze Note (Die Noten der integrierten SIZ-Module\* zählen im jeweiligen Semester als Prüfungsnote)

### **Position 2**

Note der EFZ-Prüfung (halbe oder ganze Note)

\*4 Module des Diploms **Informatik-Anwender II SIZ** im 2. und 3. Jahr

# **5. Schullehrplan**

Leit-, Richt- und Leistungsziele gemäss Leistungszielkatalog IKA vom 26.09.2011 (BiVo12), schuleigene Ergänzungen

## **Lehrmittel**

IKA Information Kommunikation Administration, Verlag SKV: Module Textverarbeitung, Tabellenkalkulation, Präsentation, Kommunikation Informationstechnologie, Administration (Modul 1), Informatik-Grundlagen (Modul 2), edulino Verlag weitere nach Bedarf

# **Lektionentafel IKA HMS mit Leistungszielen** *(Version 20.06.2017)*

*Lehrmittel: SKV-Verlag IKA-Bücher Band 3 (Korrespondenz), 4 (Präsentation), 5 (Tabellenkalkulation), 6 (Textgestaltung) edulino IKA-Bücher Modul 1 (Informationstechnologie Administration) und Modul 2 (Informatik-Grundlagen)*

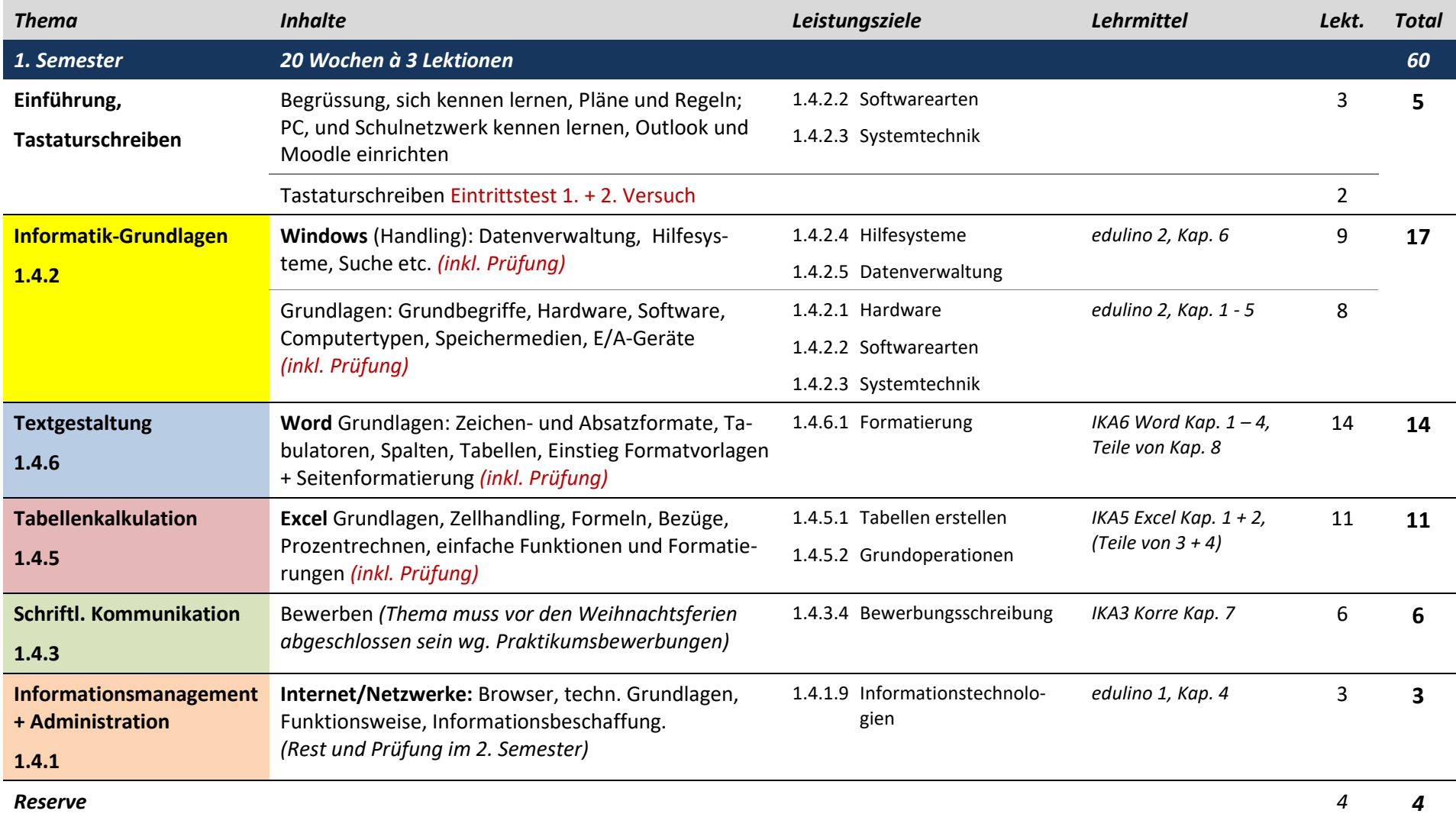

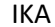

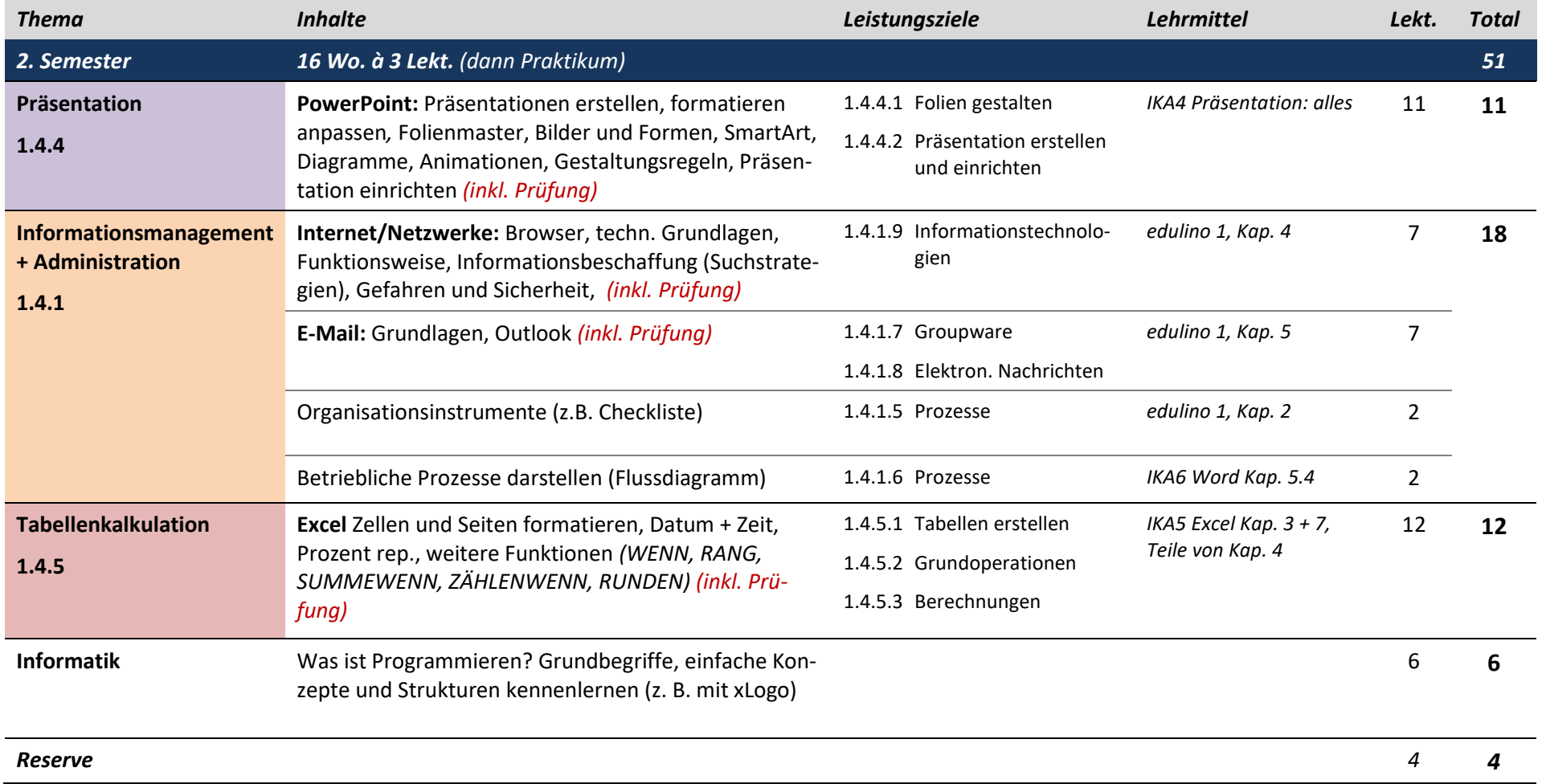

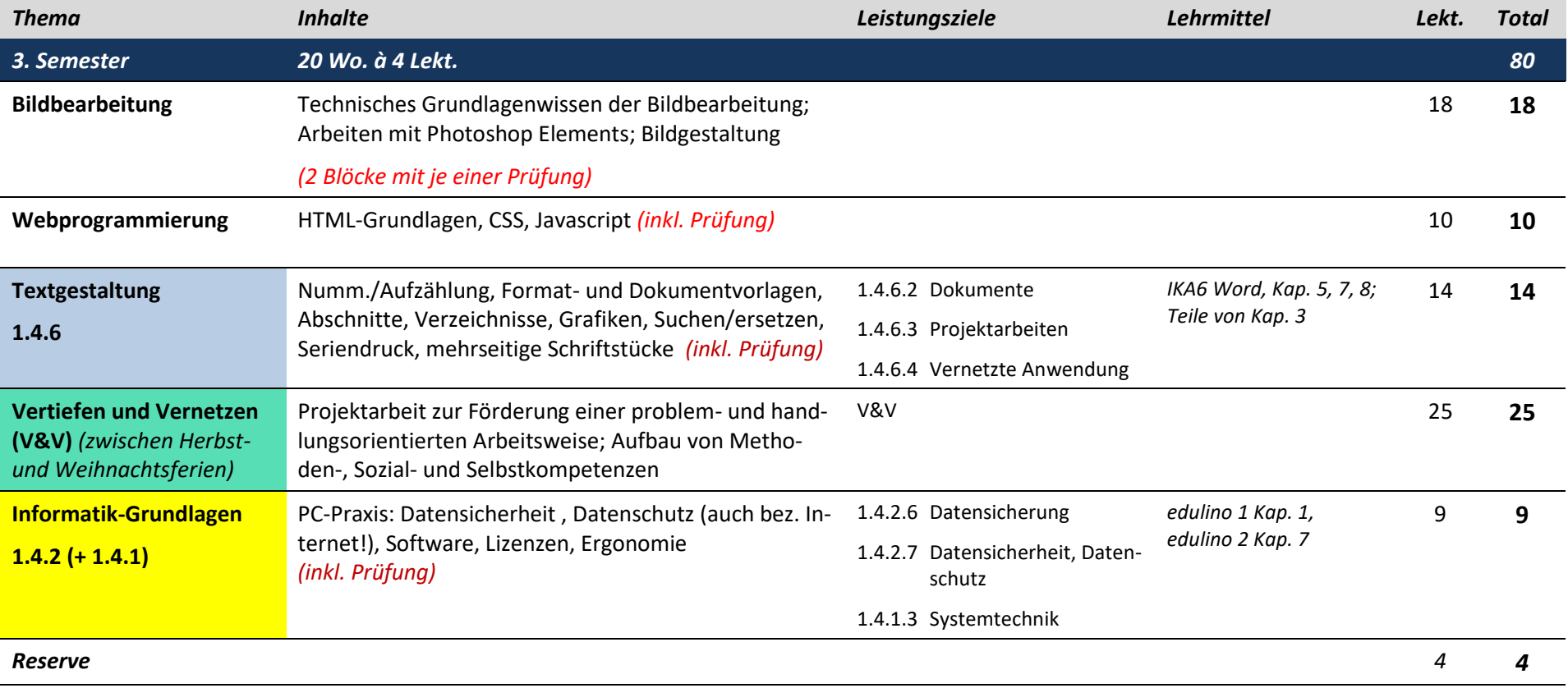

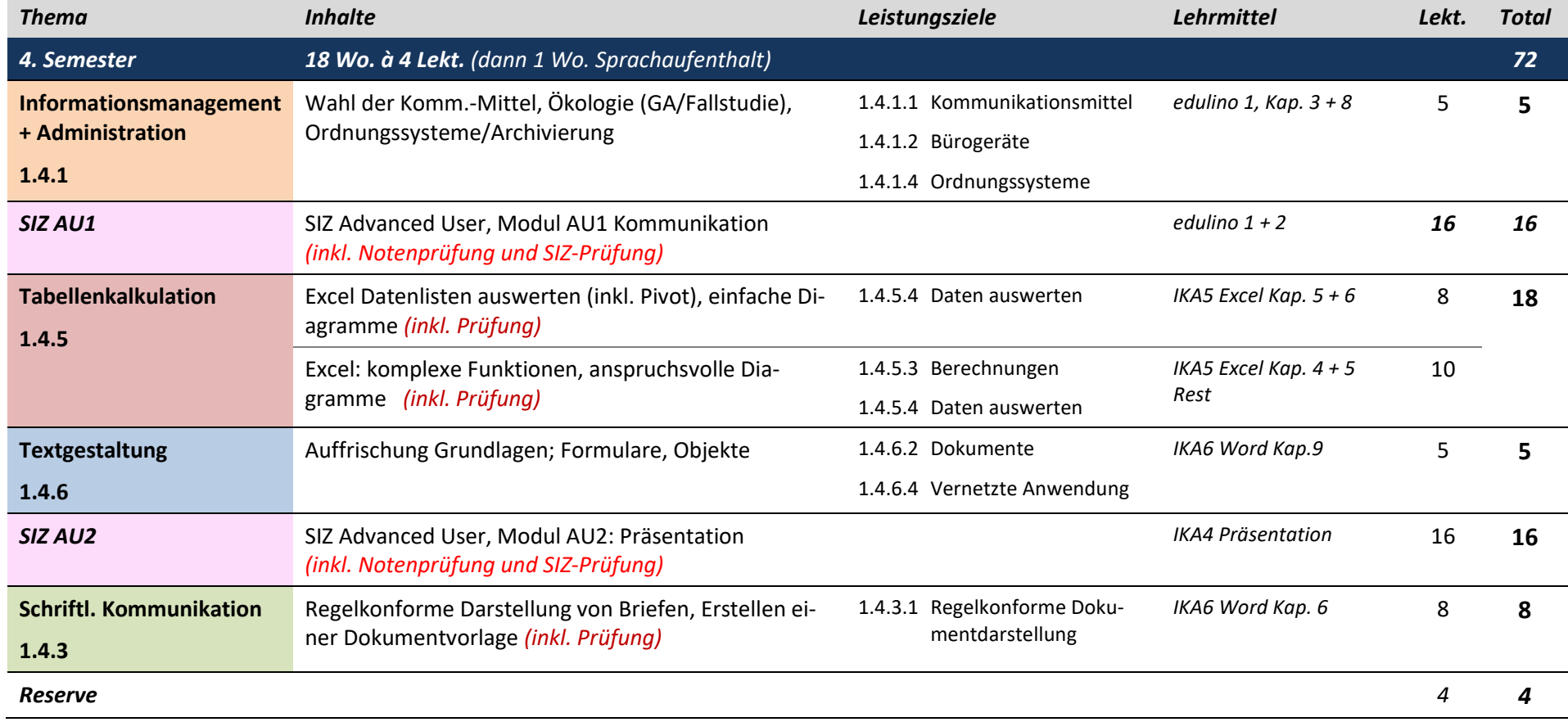

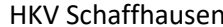

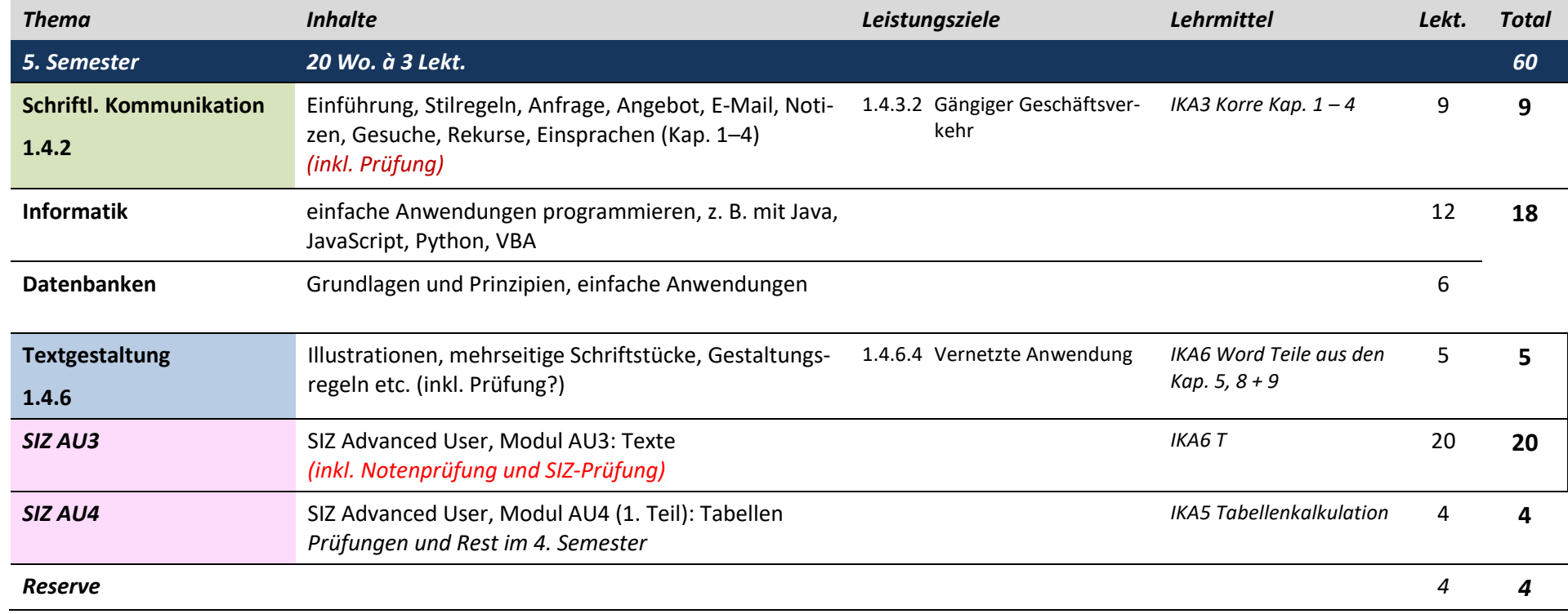

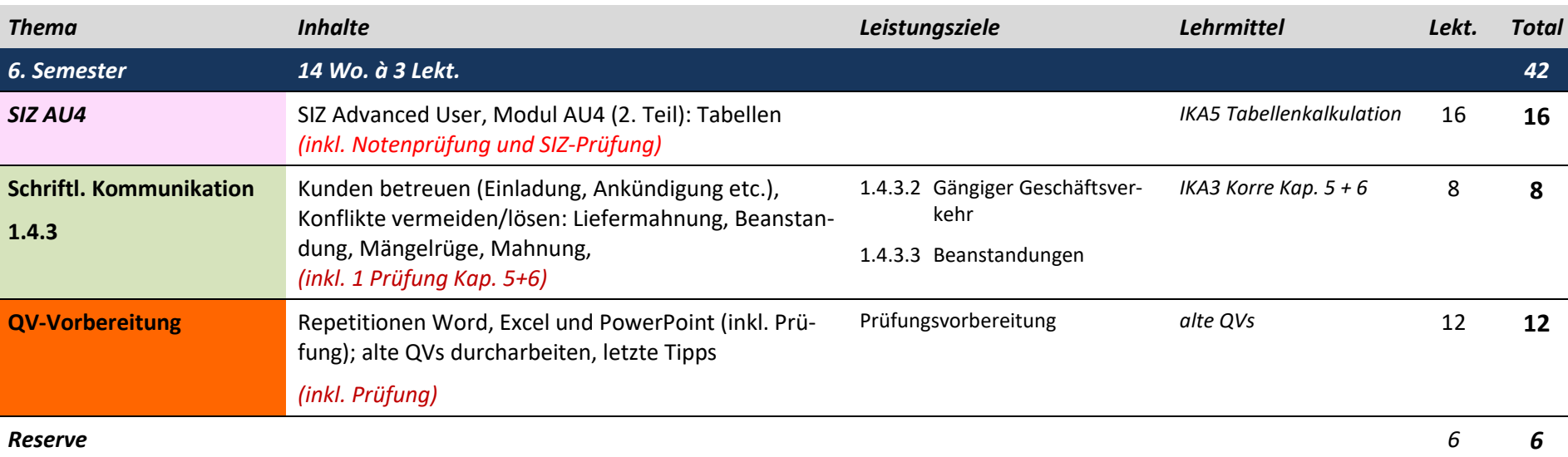